### IN2090 – Databaser og datamodellering

10 – Outer joins og mengdeoperatorer

#### Leif Harald Karlsen leifhka@ifi.uio.no

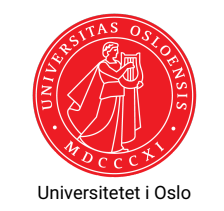

### Aggregering og NULL

- $\blacklozenge$  Aggregering med  $\text{sum, min, max}$  og  $\text{avg}$  ignorerer  $\text{NULL-verdier}$
- Det betyr også at dersom det kun er NULL-verdier i en kolonne blir resultatet av disse NULL.
- ◆ count(\*) teller med NULL-verdier
- Men dersom vi oppgir en konkret kolonne, f.eks. count(product\_name) vil den kun telle verdiene som ikke er NULL
- For eksempel:

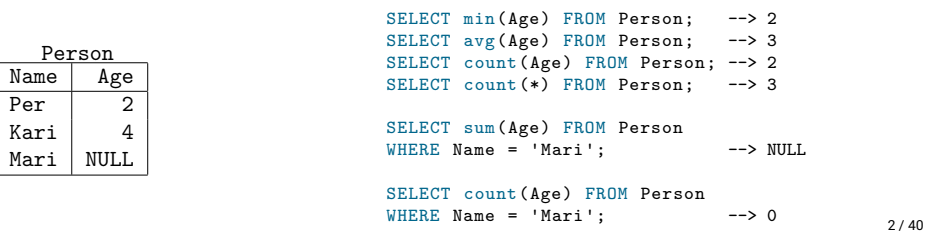

 $1/40$ 

# Repetisjon: Inner joins

### Hvilken kunde har kjøpt hvilket produkt?

```
SELECT ProductName , Customer
FROM products AS p INNER JOIN orders AS o
    ON p. ProductID = o. ProductID
```
#### Resultat products ProductID Name Price 0 TV 50 inch 8999<br>1 Laptop 2.5GHz 7499  $1$  Laptop 2.5GHz orders OrderID ProductID Customer 0 1 John Mill 1 1 Peter Smith<br>2 0 Anna Consume Anna Consuma 3 1 Yvonne Potter

# Inner joins og manglende verdier

Result

Product

Hvilken kunde har kjøpt hvilket produkt?

Noise-amplifying Headphones

SELECT ProductName , Customer FROM products AS p INNER JOIN orders AS o ON p. ProductID = o. ProductID

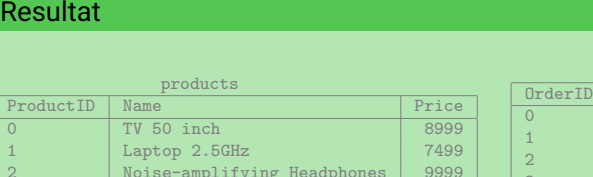

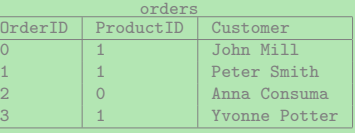

# Inner joins og manglende verdier med aggregater

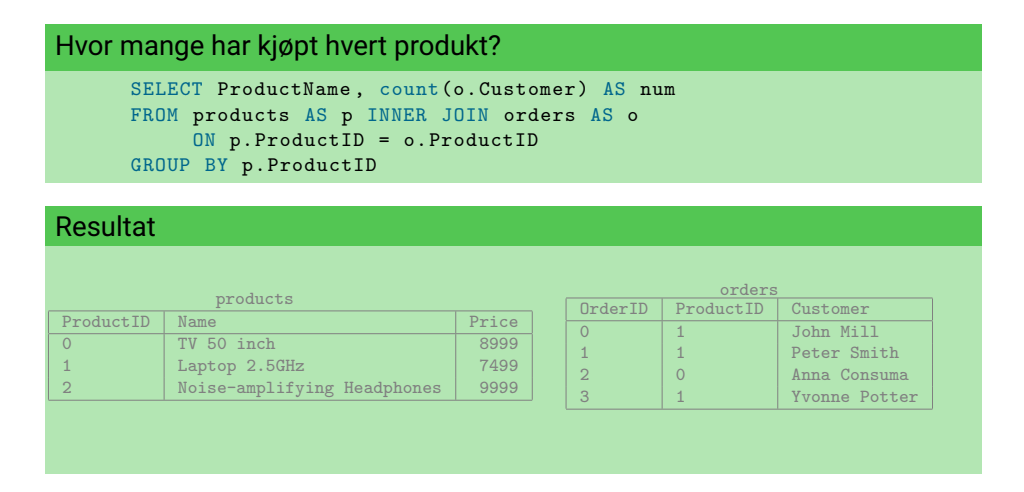

# Problemer med Indre joins

- I forige spørring fikk vi ikke opp at 0 kunder har kjøpt Noise-amplifying Headset
- Årsaken er at den ikke joiner med noe, og derfor forsvinner fra svaret
- For å få ønsket resultat trenger vi altså en ny type join
- De nye joinene som løser problemet vårt heter ytre joins, eller *outer join* på engelsk

 $5/40$ 

### Outer Joins

- Vi har flere varianter av ytre joins, nemlig
	- left outer join
	- right outer join
	- full outer join
- Brukes ved å bytte ut INNER JOIN med f.eks. LEFT OUTER JOIN
- Hovedidéen bak denne typen join er å bevare alle rader fra en eller begge tabellene i joinen
- ◆ Og så fylle inn med NULL hvor vi ikke har noen match

### Left Outer Join

- I en *left outer join* vil alle rader i den venstre tabellen bli med i svaret
- Resultatet av a LEFT OUTER JOIN b ON (a.c1 = b.c2) blir
	- $\bullet$  samme som a INNER JOIN b ON (a.c1 = b.c2),
	- men hvor alle rader fra a som ikke matcher noen i b
	- (altså hvor a.c1 ikke er lik noen b.c2)
	- blir lagt til resultatet, med NULL for alle bs kolonner

### Eksempel: Left Outer Join

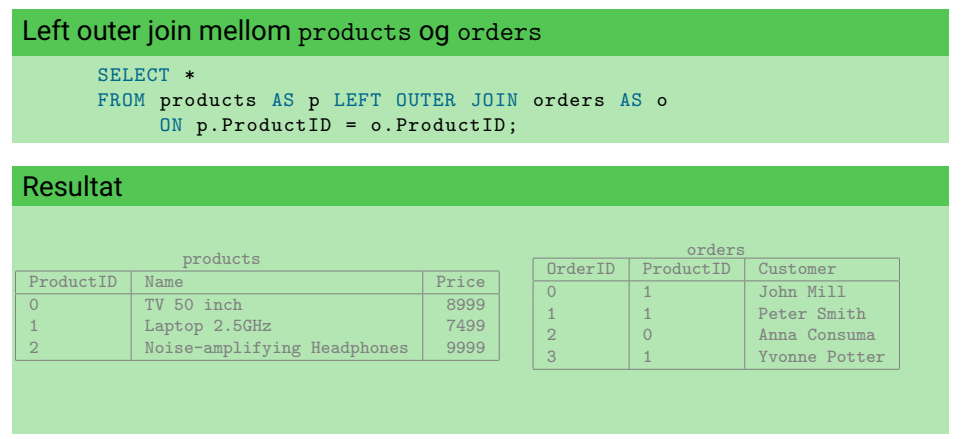

 $9/40$ 

# Eksempel: Left Outer Join

#### Hvor mange har kjøpt hvert produkt?

SELECT p. ProductName, count (o. Customer) AS num FROM products AS p LEFT OUTER JOIN orders AS o ON p. ProductID = o. ProductID GROUP BY p. ProductID

# Resultat

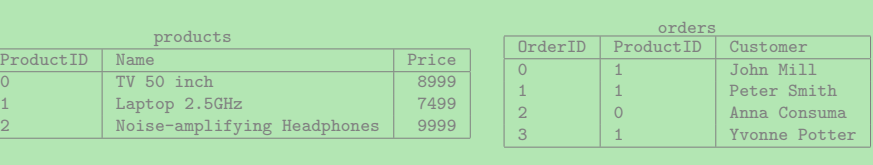

10 / 40

### Andre nyttige bruksområder for ytre joins

- Som vi ser er ytre joins nyttige når vi aggregerer, for å ikke miste resultater underveis
- Ytre joins kan også være nyttige for å kombinere ufullstendig informasjon fra flere tabeller
- ◆ For eksempel:

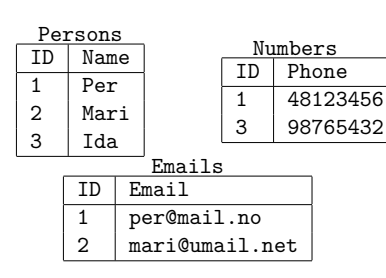

SELECT p. Name, n. Phone, e. Email FROM Persons AS p LEFT OUTER JOIN Numbers AS n ON  $(p.ID = n.ID)$ LEFT OUTER JOIN Emails AS e  $ON$  (p. ID = e. ID);

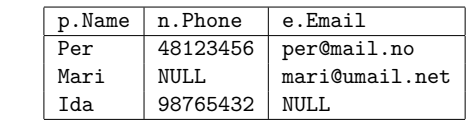

### Andre ytre joins

ProductID

- a RIGHT OUTER JOIN b ON (a.c1 = b.c2) er akkurat det samme som  $b$  LEFT OUTER JOIN a ON  $(b.c2 = a.c1)$
- Altså, i en *right outer join* vil alle radene i den høyre tabellen være med i resultatet
- Vi har også en FULL OUTER JOIN som er en slags kombinasjon, her vil ALLE rader være med i svaret
- For eksempel:

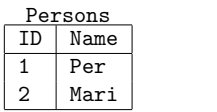

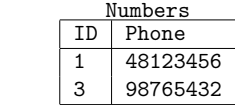

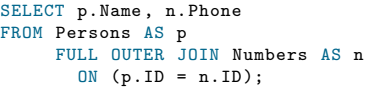

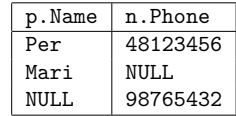

# Oversikt over joins

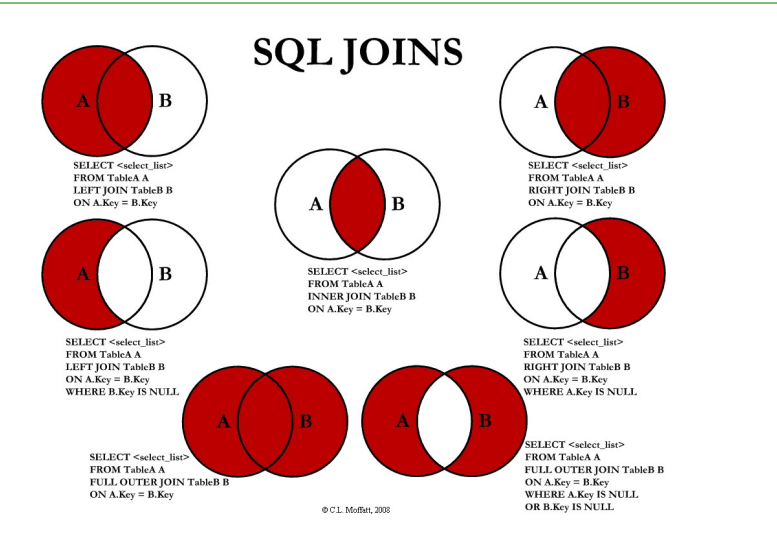

# Ytre join-eksempel (1)

# Finn antall bestillinger gjort av hver kunde SELECT c.company\_name, count(o.order\_id) AS num\_orders FROM customers AS c LEFT OUTER JOIN orders AS o USING (customer id) GROUP BY c. customer id:

Ytre join-eksempel (2)

Finn ut for hvor mye penger hver kunde har bestilt, for de som har færre en 5 bestillinger totalt

```
SELECT c.company name,
         sum(d.unit price * d.quantity) AS sum money
   FROM customers AS c
         LEFT OUTER JOIN orders AS o
           USING (customer id)
         LEFT OUTER JOIN order_details AS d
           USING (order id)
GROUP BY c. customer_id
 HAVING count (DISTINCT o.order id) < 5;
```
Merk: count (DISTINCT o.order\_id) lar oss telle kun unike verdier! Nyttig snarvei.

# Ytre join-eksempel (3)

Finn ut for hvor mye penger hver kunde har bestilt, for de som har færre en 100 produkter totalt

```
SELECT c.company name,
         sum(d.unit price * d.quantity) AS sum money
   FROM customers AS c
         LEFT OUTER JOIN orders AS o
           USING (customer id)
        LEFT OUTER JOIN order details AS d
           USING (order id)
GROUP BY c. customer_id
  HAVING sum(d.quantity) < 100 OR
         sum(d.quantity) IS NULL; -- MERK: NULL < 100 er NULL
```
13 / 40

# Ytre join-eksempel (4)

#### Finn ut antall ganger hver ansatt har håndtert en ordre fra hver kunde WITH all\_combinations AS ( SELECT e.employee\_id , e.first\_name || ' ' || e.last\_name AS fullname, c.customer\_id , c.company\_name FROM employees AS e, customers AS c -- Kryssprodukt, alle kombinasjoner  $\rightarrow$ SELECT ac.fullname , ac.company\_name , count(o.order\_id) AS num\_transactions FROM all\_combinations AS ac LEFT OUTER JOIN orders AS o ON (ac.employee id = o.employee id AND  $ac.customerid = o.customerid)$ GROUP BY ac.customer\_id , ac.company\_name , ac.employee\_id , ac.fullname;

 $17/40$ 

# Syntaks for joins

#### I stedet for

- LEFT OUTER JOIN kan man skrive LEFT JOIN
- RIGHT OUTER JOIN kan man skrive RIGHT JOIN
- FULL OUTER JOIN kan man skrive FULL JOIN
- INNER JOIN kan man skrive JOIN

### Mengdeoperatorer

Ytre join-eksempel (5)

SELECT c. company\_name FROM customers as c

- Vi har nå et relativt uttrykningskraftig språk for å hente ut informasjon fra en database
- Men det er noen elementære ting vi fortsatt ikke kan gjøre
- F.eks. kombinere svar fra to spørringer til én tabell

Finn navnet på alle kunder som ikke har bestilt noe

LEFT OUTER JOIN orders as o

USING (customer id) WHERE o. customer id IS NULL;

- Eller trekke svarene fra en spørring fra en annen
- Husk at vi kan se på en svarene fra SELECT som en (multi-)mengde
- SQL tillater oss å bruke vanlige mengdeoperatorer (snitt, union, osv.)
- Ettersom SQLs tabeller er multimengder har vi to versjoner av hver operator:
	- én versjon som behandler resultatene som mengder (f.eks. UNION)
	- én versjon som behandler dem som multimengder (f.eks. UNION ALL)
- Disse mengdeoperatorene puttes *mellom* to spørringer

### Mengdeoperatorene

### Union-operatoren

- Vi har følgende mengdeoperatorer:
	- Union UNION
	- ◆ Snitt INTERSECT
	- Differanse EXCEPT
- $\bullet\,$  For alle disse har vi i tillegg en variant med <code>ALL</code> etter seg som behandler resultatene som multimengder
- ◆ Antall ganger en rad er med i resultatet av q1 UNION ALL q2 er det summen av antallet ganger raden er med i resultatene fra q1 og q2
- ◆ Antall ganger en rad er med i resultatet av q1 INTERSECT ALL q2 er det minste antallet ganger raden er med i resultatene fra q1 og q2
- ◆ Antall ganger en rad er med i resultatet av q1 EXCEPT ALL q2 er antallet ganger raden er med i resultatene q1 minus antallet ganger den er med i q2

21 / 40

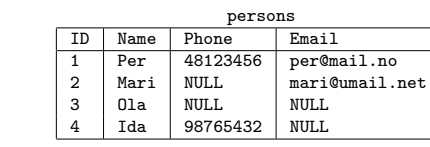

(SELECT \* FROM persons WHERE Phone IS NOT NULL) UNION (SELECT \* FROM persons WHERE Email IS NOT NULL)

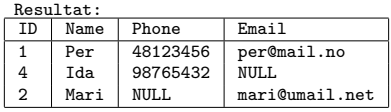

(SELECT \* FROM persons WHERE Phone IS NOT NULL) UNION ALL  $C$ SELECT \* FROM persons WHERE Email IS NOT NULL)

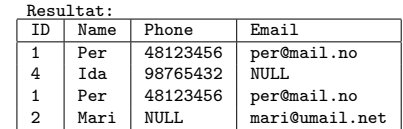

Union-kompatibilitet

 Hva skjer om vi tar unionen av to spørringer som returnerer forskjellig antall kolonner?

```
(SELECT Name , Phone
FROM person
WHERE Phone IS NOT NULL)
UNION
(SELECT Name , Phone , Email
FROM person
WHERE Email IS NOT NULL)
```
- Vi får en error! Spørringen gir ikke mening.
- For å ta unionen av to spørringer må de returnere like mange kolonner
- Kolonnene må også ha kompatible typer
- Kan f.eks. ta unionen av en kolonne med integer og decimal, får da en kolonne av typen numeric
- Alle mengdeoperatorer må ha union-kompatibilitet mellom tabellene

# Eksempel: Union

Finn navn på alle produkter som enten kommer fra eller er solgt til Norge

```
(SELECT p. product_name
FROM products AS p
     INNER JOIN order_details AS d USING (product_id)
     INNER JOIN orders AS o USING (order id)
     INNER JOIN customers AS c USING (customer id)
WHERE c.country = 'Norway')
UNION
(SELECT p. product_name
FROM products AS p
     INNER JOIN suppliers AS s USING (supplier_id)
WHERE s.country = 'Norway';
```
### Snitt-operatoren

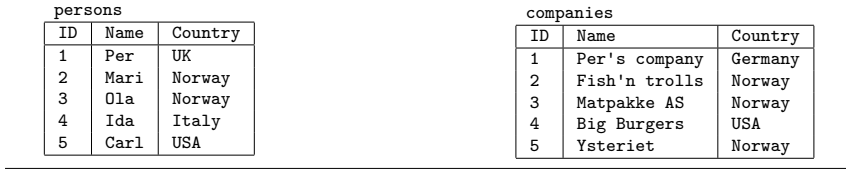

(SELECT Country FROM persons) INTERSECT (SELECT Country FROM companies)

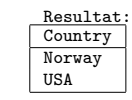

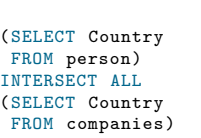

Resultat: **Country** Norway Norway USA

25 / 40

### Eksempel: Snitt

Finn navnet på alle sjefer som har håndtert bestillinger. SELECT first\_name , last\_name FROM employees WHERE employee id IN ( (SELECT reports\_to FROM employees INTERSECT (SELECT employee\_id FROM orders) );

Differanse-operatoren

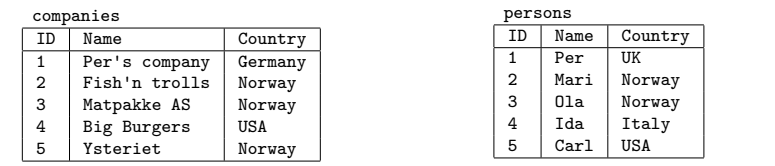

(SELECT Country FROM companies) EXCEPT (SELECT Country FROM persons)

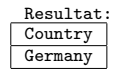

(SELECT Country FROM companies) EXCEPT ALL (SELECT Country FROM persons)

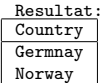

# Eksempel: Differanse

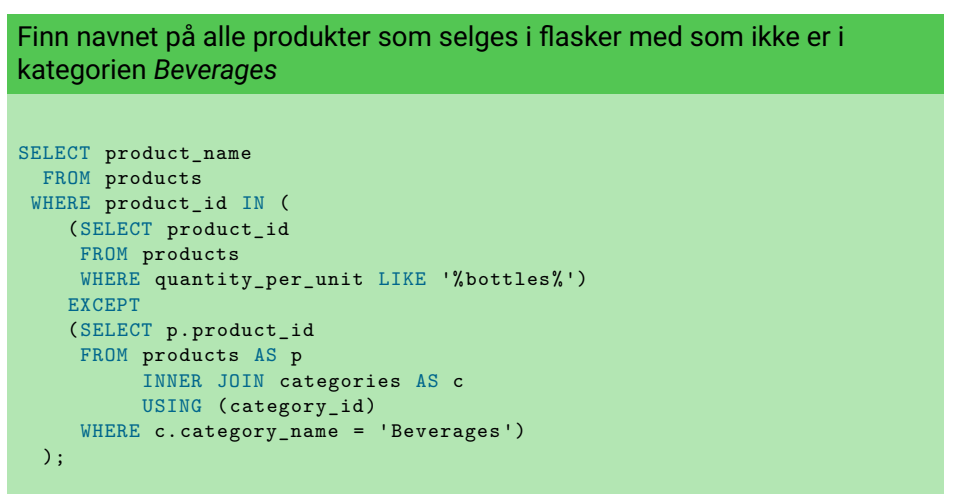

#### **EXISTS**

#### Gitt en tabell t. Er følgende riktig?

- $\bullet$  t UNION t = t? Nei, UNION fjerner alle duplikater
- $\bullet$  t UNION ALL t = t? Nei, vi får hver rad i t to ganger
- $\bullet$  t INTERSECT t = t? Nei, samme som for UNION
- $\bullet$  t INTERSECT ALL t = t? Ja!
- ◆ t EXCEPT t blir tomt? Ja!
- ◆ t EXCEPT ALL t blit tomt? Ja!
- Av og til er vi kun interessert i om en del spørring *har et svar*, og ikke svaret i seg selv
- Typisk er dette når vi er interessert i å hente ut objekter med en bestemt egenskap, men hvor egenskapen kan avgjøres med en delspørring
- I slike tilfeller kan vi bruke EXISTS før en delspørring i WHERE-klausulen
- $\bullet$  EXISTS q er sann for en spørring q dersom q har minst ett svar
- $\bullet\,$  Kan også bruke  $\texttt{NOT} \text{ EXISTS} \neq \texttt{for}$  å finne ut om  $\texttt{q}$  ikke har noen svar

29 / 40

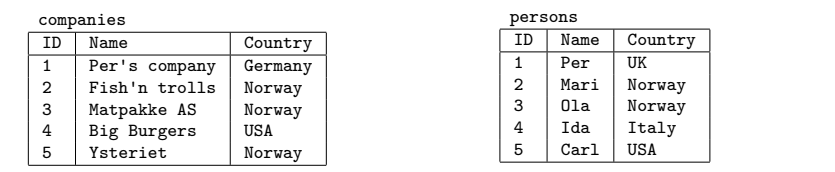

SELECT p.Name FROM persons AS p WHERE NOT EXISTS ( SELECT \* -- Kan bruke hva som helst her FROM companies AS c WHERE c.country = p.country );

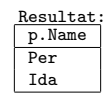

# Eksempel: EXISTS (1)

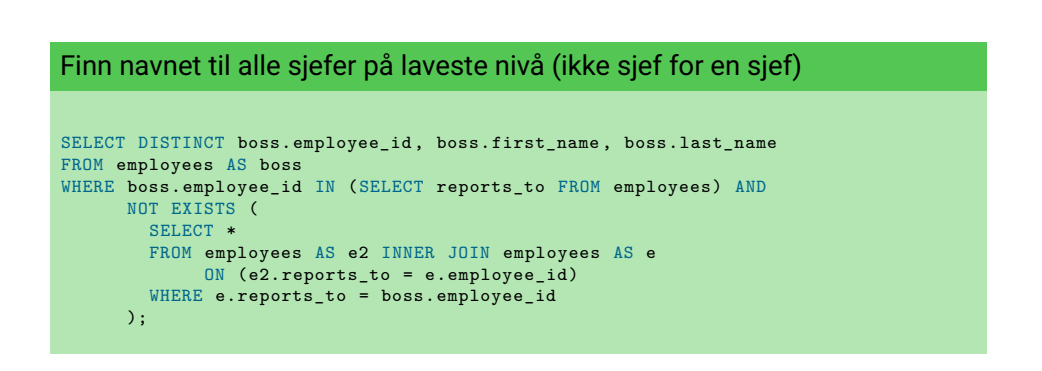

# Eksempel: EXISTS (2)

#### Finn alle par av kunder og kategorier slik at kunden aldri har kjøpt noe fra den kategorien

```
SELECT c.company name, cg.category name
FROM customers AS c, categories AS cg
WHERE NOT EXISTS (
 SELECT *
 FROM orders AS so
      INNER JOIN order_details AS sod USING (order_id)
      INNER JOIN products AS sp USING (product_id)
      INNER JOIN categories AS scg USING (category_id)
 WHERE so.customer_id = c.customer_id AND
       cg.category id = scg.category id);
```
### Mange måter å gjøre det samme på

Finn ID på alle kunder som ikke har bestilt noe:

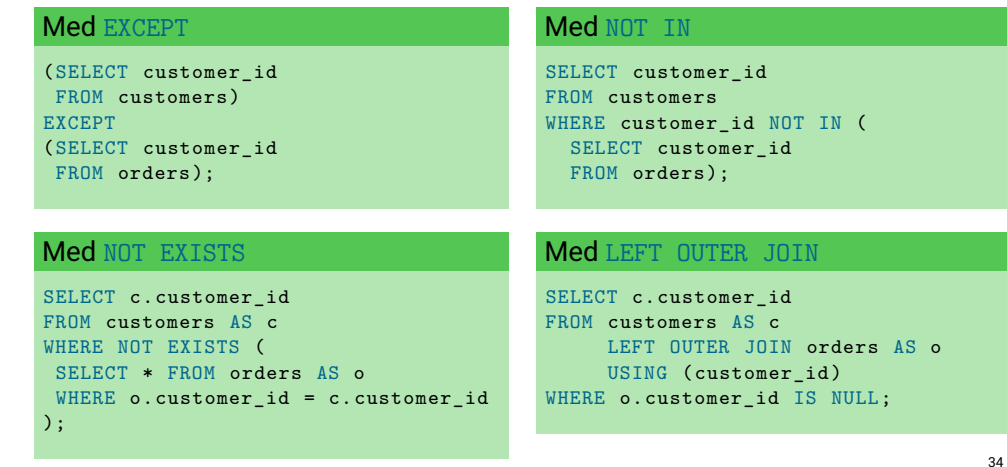

33 / 40

# CASE-uttrykk

- Av og til er det nyttig å kunne bytte ut verdier
- ◆ I SQL kan man bruke CASE-uttrykk for dette
- CASE-uttrykk har formen

#### CASE

```
WHEN <condition1> THEN <expression1>
    WHEN <condition2> THEN <expression2>
    ...
   ELSE <expressionN >
 END
◆ For eksempel:
```

```
SELECT product_name ,
       CASE
         WHEN unit price = 0 THEN 'Free'
         WHEN unit_price < 30 THEN 'Cheap '
         ELSE 'Expensive '
       END AS expensiveness
FROM products;
```
### Eksempel: CASE

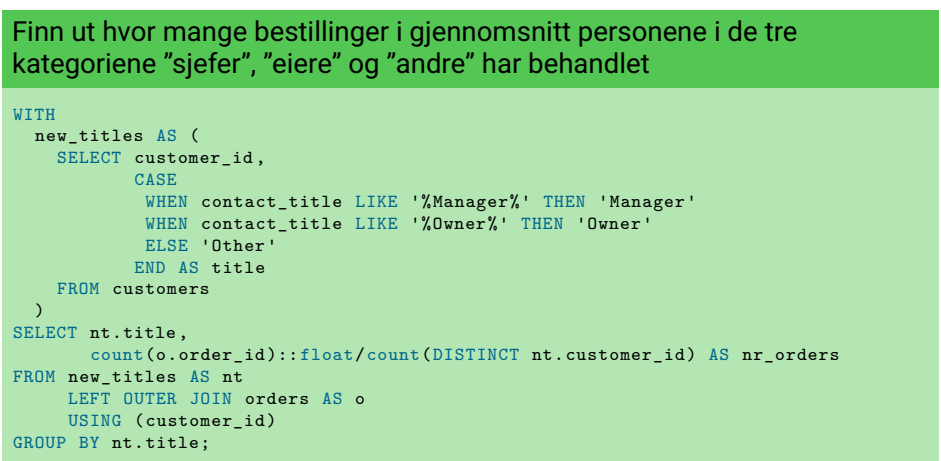

# Mye vi ikke har sett på

Følgende er nyttige ting vi ikke har sett på (og ikke del av pensum):

Viduspørringer

https://www.postgresql.org/docs/current/tutorial-window.html

Rekursive spørringer

https://www.postgresql.org/docs/current/queries-with.html

 Lateral join Sek. 7.2.1.5 i

https://www.postgresql.org/docs/current/queries-table-expressions.html

◆ Triggere

https://www.postgresql.org/docs/current/plpgsql-trigger.html

#### Finn alle tall fra 1 til 100

```
WITH RECURSIVE
  numbers AS (
    (SELECT 1 AS n)
    UNION
    (SELECT n+1 AS n
     FROM numbers
     WHERE n < 100)
  \rightarrowSELECT * FROM numbers;
```
37 / 40

Eksempler: Rekursive spørringer (Ikke pensum) (2)

### Finn alle Fibonacci-tall mindre enn 100000

```
WITH RECURSIVE
  fibs AS (
    (SELECT 1 AS n, 1 AS m)
    UNION
    (SELECT m AS n, n+m AS m
     FROM fibs
     WHERE m < 100000)
 )
SELECT n FROM fibs;
```
# Eksempler: Rekursive spørringer (Ikke pensum) (3)

Finn ut alle *sjef-av*-relasjoner (hvor dersom a er sjef for b og b er sjef for c er også a sjef for c)

```
WITH RECURSIVE
  bossof AS (
    (SELECT employee_id , reports_to
    FROM employees )
    UNION
    (SELECT e.employee_id , b. reports_to
    FROM employees AS e INNER JOIN bossof AS b
          ON (e. reports to = b. employee id))
  \lambdaSELECT * FROM bossof;
```